# **Alibaba Cloud**

## ApsaraDB for MongoDB ApsaraDB for MongoDB Product Introduction Product Introduction

Document Version: 20201026

**C-D Alibaba Cloud** 

### Legal disclaimer

Alibaba Cloud reminds you to carefully read and fully understand the terms and conditions of this legal disclaimer before you read or use this document. If you have read or used this document, it shall be deemed as your total acceptance of this legal disclaimer.

- 1. You shall download and obtain this document from the Alibaba Cloud website or other Alibaba Cloud-authorized channels, and use this document for your own legal business activities only. The content of this document is considered confidential information of Alibaba Cloud. You shall strictly abide by the confidentiality obligations. No part of this document shall be disclosed or provided to any third party for use without the prior written consent of Alibaba Cloud.
- 2. No part of this document shall be excerpted, translated, reproduced, transmitted, or disseminated by any organization, company or individual in any form or by any means without the prior written consent of Alibaba Cloud.
- 3. The content of this document may be changed because of product version upgrade, adjustment, or other reasons. Alibaba Cloud reserves the right to modify the content of this document without notice and an updated version of this document will be released through Alibaba Cloudauthorized channels from time to time. You should pay attention to the version changes of this document as they occur and download and obtain the most up-to-date version of this document from Alibaba Cloud-authorized channels.
- 4. This document serves only as a reference guide for your use of Alibaba Cloud products and services. Alibaba Cloud provides this document based on the "status quo", "being defective", and "existing functions" of its products and services. Alibaba Cloud makes every effort to provide relevant operational guidance based on existing technologies. However, Alibaba Cloud hereby makes a clear statement that it in no way guarantees the accuracy, integrity, applicability, and reliability of the content of this document, either explicitly or implicitly. Alibaba Cloud shall not take legal responsibility for any errors or lost profits incurred by any organization, company, or individual arising from download, use, or trust in this document. Alibaba Cloud shall not, under any circumstances, take responsibility for any indirect, consequential, punitive, contingent, special, or punitive damages, including lost profits arising from the use or trust in this document (even if Alibaba Cloud has been notified of the possibility of such a loss).
- 5. By law, all the contents in Alibaba Cloud documents, including but not limited to pictures, architecture design, page layout, and text description, are intellectual property of Alibaba Cloud and/or its affiliates. This intellectual property includes, but is not limited to, trademark rights, patent rights, copyrights, and trade secrets. No part of this document shall be used, modified, reproduced, publicly transmitted, changed, disseminated, distributed, or published without the prior written consent of Alibaba Cloud and/or its affiliates. The names owned by Alibaba Cloud shall not be used, published, or reproduced for marketing, advertising, promotion, or other purposes without the prior written consent of Alibaba Cloud. The names owned by Alibaba Cloud include, but are not limited to, "Alibaba Cloud", "Aliyun", "HiChina", and other brands of Alibaba Cloud and/or its affiliates, which appear separately or in combination, as well as the auxiliary signs and patterns of the preceding brands, or anything similar to the company names, trade names, trademarks, product or service names, domain names, patterns, logos, marks, signs, or special descriptions that third parties identify as Alibaba Cloud and/or its affiliates.
- 6. Please directly contact Alibaba Cloud for any errors of this document.

### Document conventions

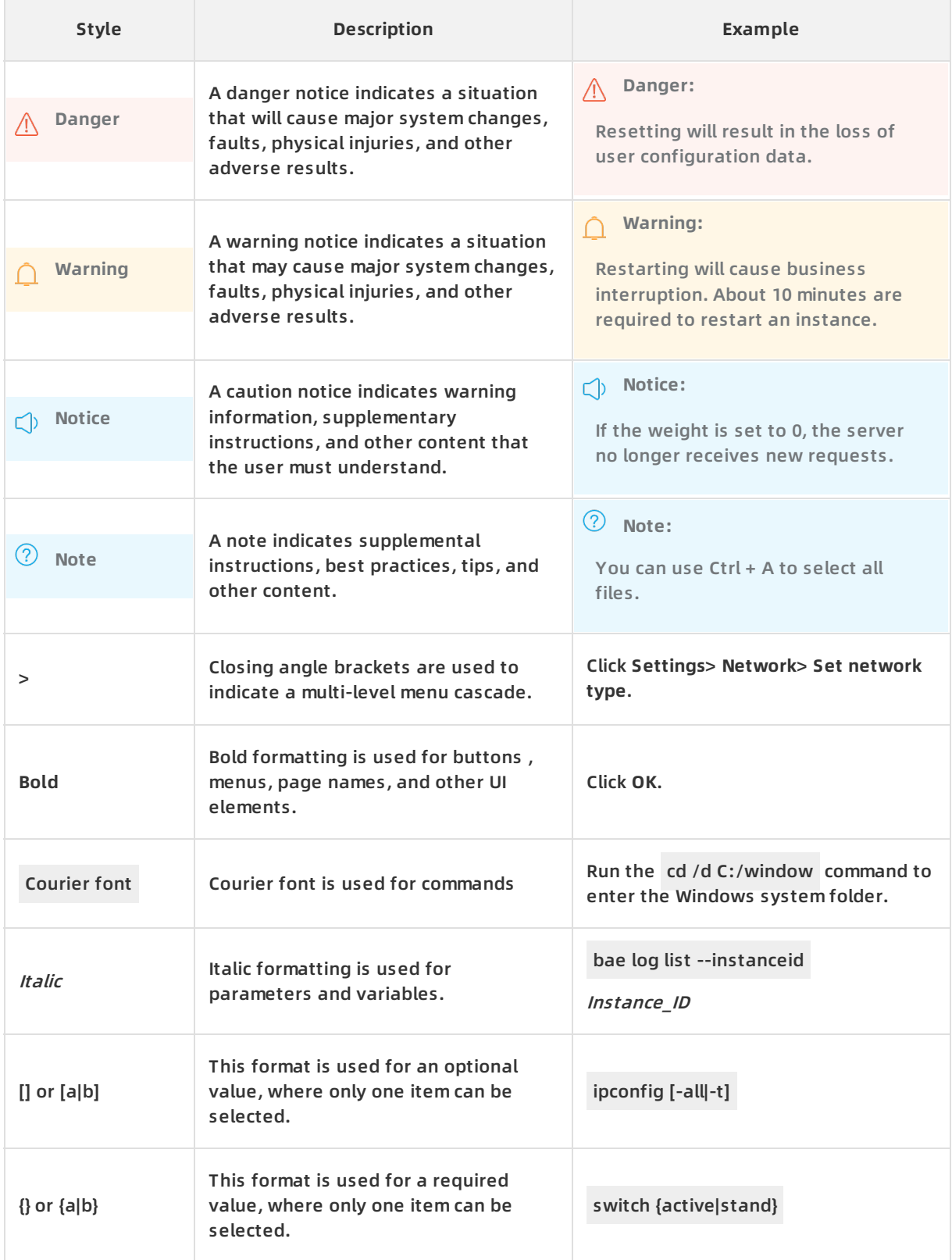

### Table of Contents

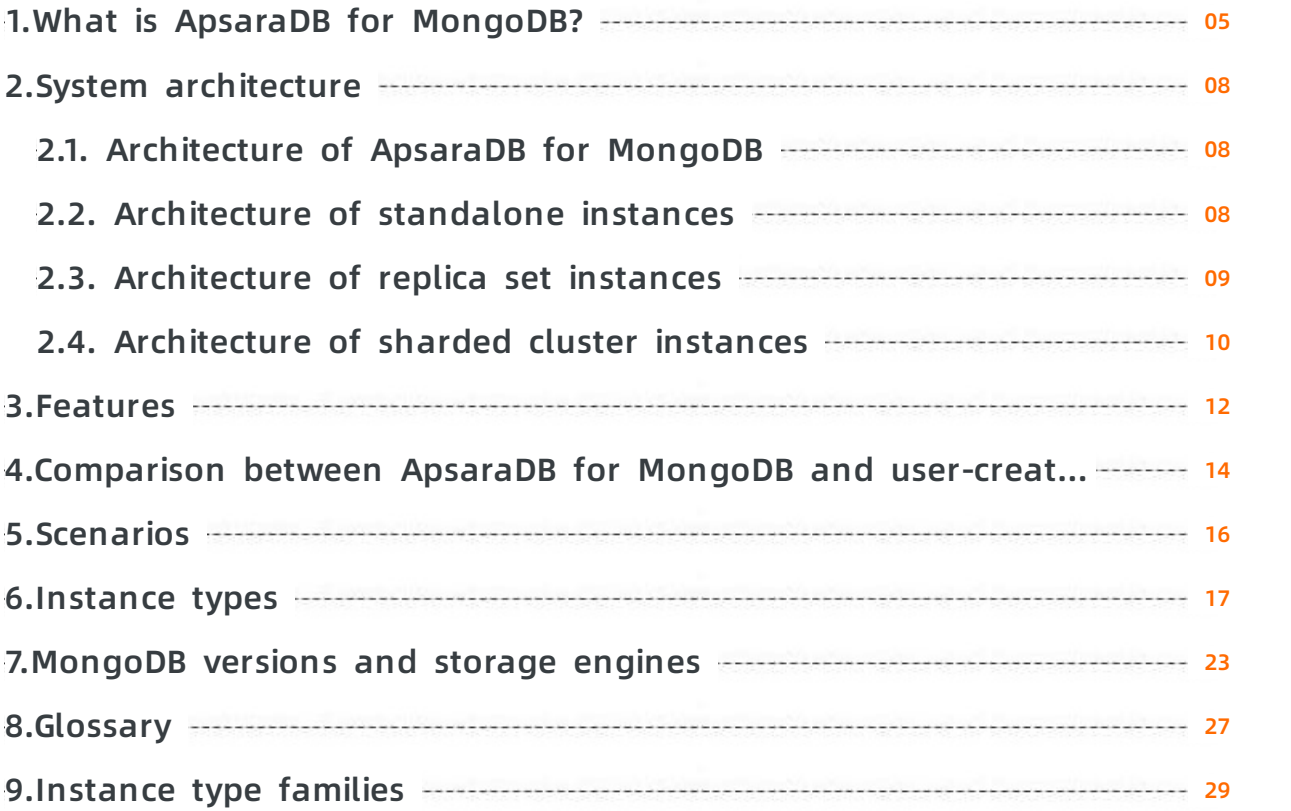

### <span id="page-4-0"></span>**1.What is ApsaraDB for MongoDB?**

ApsaraDB for MongoDB is developed based on the distributed system and high-reliability storage engine of Apsara, and is compatible with the MongoDB protocol. ApsaraDB for MongoDB uses a multi-node architecture to ensure high availability and supports elastic scaling, disaster recovery, backup and restoration, and performance optimization.

ApsaraDB, ApsaraDB for MongoDB

#### **Why ApsaraDB for MongoDB?**

For more [information](https://www.alibabacloud.com/help/doc-detail/85928.htm#concept-isb-1lr-n2b) about the benefits of ApsaraDB for MongoDB, see Comparison between ApsaraDB for MongoDB and user-created databases and [Scenarios](https://www.alibabacloud.com/help/doc-detail/26561.htm#concept-znp-tgc-bfb).

#### **Supported architectures**

ApsaraDB for MongoDB supports multiple deployment architectures to meet the requirements of different business scenarios.

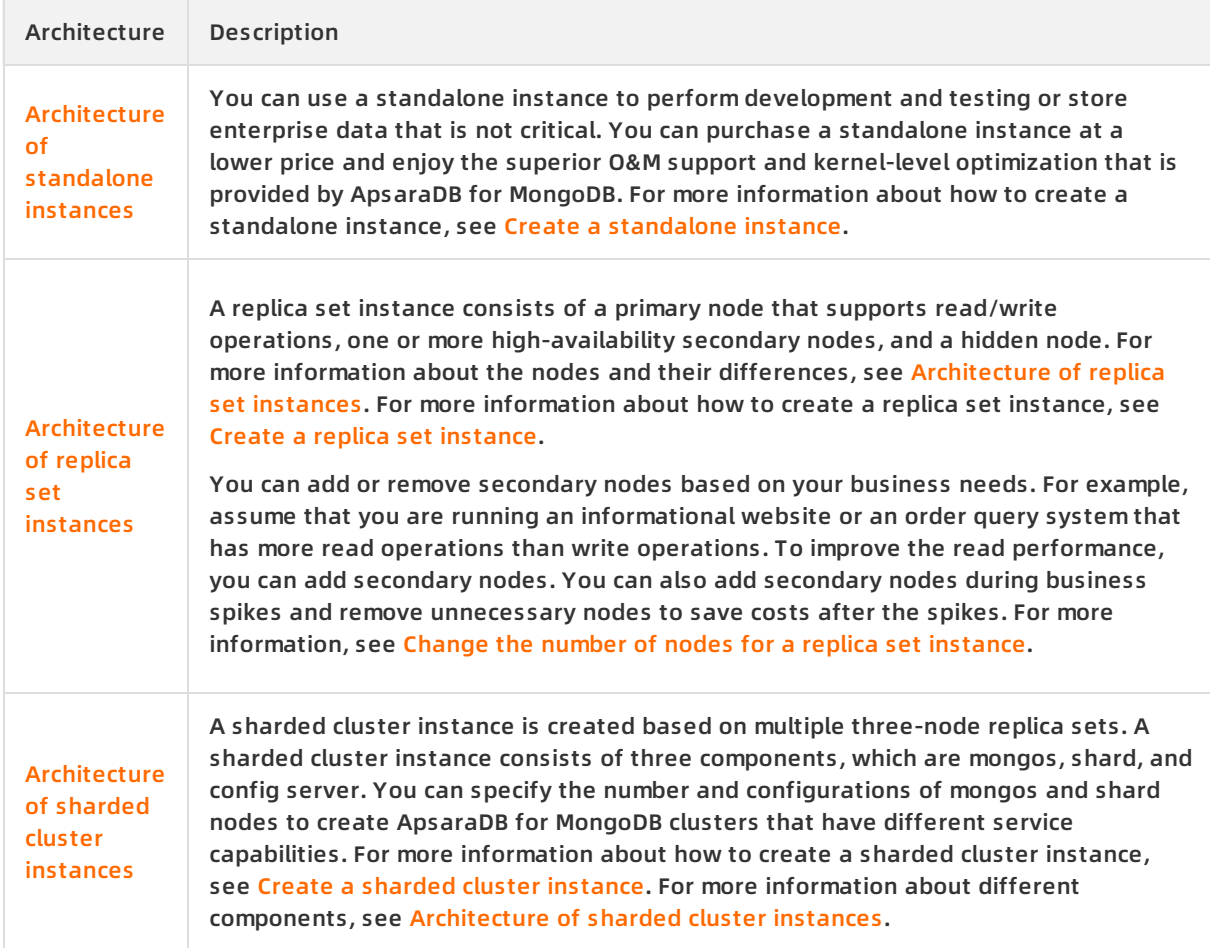

#### **Pricing**

For more information, see Billing items and [pricing](https://www.alibabacloud.com/help/doc-detail/54285.htm#concept-jww-bny-32b).

#### **Deployment suggestions**

Consider the following aspects when you create and use an ApsaraDB for MongoDB instance:

Region and zone

A region is an Alibaba Cloud data center. A zone is a physical area with independent power grids and networks in a region. The region and zone determine the physical location of an ApsaraDB for MongoDB instance. You cannot change the region of an ApsaraDB for MongoDB instance after the instance is created. For more information, see [Regions](file:///home/admin/icms-dita-ot-worker/.default/temp/~~40654~~) and zones.

Select a region and zone based on the geographical location, availability of Alibaba Cloud services, application availability requirements, and whether internal network communication is required. For example, if your application is deployed on an Elastic [Compute](file:///home/admin/icms-dita-ot-worker/.default/temp/~~25367~~) Service (ECS) instance and requires an ApsaraDB for MongoDB instance to function as its database, you must select the same region and zone as the ECS instance when you create your ApsaraDB for MongoDB instance.

**Note** An ECS instance and an ApsaraDB for MongoDB instance in the same zone can be interconnected by using the internal network with minimal network latency.

• Network planning

We recommend that you use Virtual [Private](file:///home/admin/icms-dita-ot-worker/.default/temp/~~34217~~) Cloud (VPC) to connect to ApsaraDB for MongoDB instances. You can plan your own Classless Inter-Domain Routing (CIDR) blocks for VPCs. A VPC is an isolated network with higher security and performance than the classic network. You can use the default VPC or create your own VPC before you use ApsaraDB for MongoDB. For more information, see [Configure](https://www.alibabacloud.com/help/doc-detail/54964.htm#task-ksr-mpp-mfb) a VPC for a new instance.

• Security solutions

ApsaraDB for MongoDB eliminates your data security concerns by providing comprehensive security protection. You can ensure database security by using zone-disaster recovery, Resource Access Management (RAM) authorization, audit logs, network isolation, whitelists, password authentication, and Transparent Data Encryption (TDE). For more information, see Best practices for data security of [ApsaraDB](https://www.alibabacloud.com/help/doc-detail/121181.htm#concept-491217) for MongoDB.

#### **Manage ApsaraDB for MongoDB instances**

You can use the following methods to manage ApsaraDB for MongoDB instances, such as creating instances, databases, and accounts, and specifying network-related settings:

- [Console](https://mongodb.console.aliyun.com/): The ApsaraDB for MongoDB console provides a graphical and easy-to-use web interface.
- [API](https://www.alibabacloud.com/help/doc-detail/61715.htm#doc-6758): All operations that are available in the console can be performed by calling API operations.

After you create an ApsaraDB for MongoDB instance, you can connect to the instance by using one of the following methods:

- Mongo shell: You can log on to the instance by using the official MongoDB CLI tool to manage databases. For more [information,](https://www.alibabacloud.com/help/doc-detail/44629.htm#concept-qgf-hv4-dgb) see Connect to a replica set instance by using the mongo shell.
- Client: ApsaraDB for MongoDB is compatible with the MongoDB protocol. You can use common database client tools, such as Robo 3T and Studio 3T to connect to ApsaraDB for MongoDB instances.

#### **Related services**

● [ECS](file:///home/admin/icms-dita-ot-worker/.default/temp/~~25367~~): The best performance is achieved when you connect to ApsaraDB for MongoDB instances

from ECS in the same region over an internal network. ECS and ApsaraDB for MongoDB instances compose a typical business architecture.

- Data [Transmission](file:///home/admin/icms-dita-ot-worker/.default/temp/~~26592~~) Service (DTS): You can use DTS to migrate data from an on-premises MongoDB database to the cloud.
- Object [Storage](file:///home/admin/icms-dita-ot-worker/.default/temp/~~31817~~) Service (OSS): OSS is a secure, cost-effective, and reliable cloud storage service that is provided by Alibaba Cloud. OSS allows you to store a large amount of data in the cloud.

### <span id="page-7-1"></span><span id="page-7-0"></span>**2.System architecture 2.1. Architecture of ApsaraDB for MongoDB**

This topic describes the architecture and components of ApsaraDB for MongoDB.

#### **Architecture**

#### **Components**

Task control system

ApsaraDB for MongoDB instances support various tasks, such as instance creation, configuration change, and instance backup. You can use the system to control tasks, track tasks, and manage errors.

HA control system

The system acts as a high-availability detection module to detect the running status of ApsaraDB for MongoDB instances. If the system determines that the primary node of an ApsaraDB for MongoDB instance is unavailable, the system fails over to a secondary node to maintain the availability of the instance. You can also manually switch over between the primary and secondary nodes. For more information, see [Switch](https://www.alibabacloud.com/help/doc-detail/123755.htm#concept-943865) node roles.

Log collection system

The system collects the running logs of ApsaraDB for MongoDB, such as slow query and audit logs. For more information about the benefits of ApsaraDB for MongoDB, see [Overview](https://www.alibabacloud.com/help/doc-detail/179246.htm#concept-1937968) and Enable the new audit log [feature](https://www.alibabacloud.com/help/doc-detail/164542.htm#task-2488775).

Monitoring system

The system monitors the performance of ApsaraDB for MongoDB instances and collects information such as their basic metrics, disk capacities, access requests, and input/output operations per second (IOPS). For more information, see View monitoring [information](https://www.alibabacloud.com/help/doc-detail/60518.htm#concept-sn1-wh5-4fb).

• Backup system

The system backs up ApsaraDB for MongoDB instances and stores the generated backup files in Object Storage Service (OSS). It allows you to customize the backup policy to manually or automatically back up the instances. It retains the backup files for up to seven days. For more [information](https://www.alibabacloud.com/help/doc-detail/55008.htm#concept-gs1-qrp-dgb) about the benefits of ApsaraDB for MongoDB, see Configure automatic backup for an ApsaraDB for MongoDB instance and Manually back up an [ApsaraDB](https://www.alibabacloud.com/help/doc-detail/55010.htm#concept-e1s-szs-qgb) for MongoDB instance.

Online migration system

If the physical server where the instance resides fails, the system creates another instance from the backup files in the backup system to prevent impacts on your business. For more information, see [Overview](https://www.alibabacloud.com/help/doc-detail/99995.htm#concept-ujv-lml-cgb).

### <span id="page-7-2"></span>**2.2. Architecture of standalone instances**

Standalone instances of ApsaraDB for MongoDB are developed for scenarios with high fault tolerance and apply to the storage of non-core data. This architecture is highly cost-effective and is ideal for environment testing, learning and training, and internal enterprise business.

It enables you to purchase ApsaraDB for MongoDB at a lower entry-level price to enjoy superiority in O&M support and kernel-level optimization. The standalone architecture can adapt ApsaraDB for MongoDB to various scenarios to help enterprises minimize their costs and expenses.

#### **FAQ**

Is high availability supported in the standalone instance architecture?

High availability is not supported in the standalone instance architecture because this architecture contains only one replica. When this architecture is faulty, business may be interrupted for more than 30 minutes in extreme cases. We recommend that you use the replica set instance architecture in your production environment.

#### **Related information**

- [Architecture](https://www.alibabacloud.com/help/doc-detail/54254.htm#concept-bnt-3zn-tdb) of replica set instances
- [Architecture](https://www.alibabacloud.com/help/doc-detail/54255.htm#concept-rcj-dc4-tdb) of sharded cluster instances

### <span id="page-8-0"></span>**2.3. Architecture of replica set instances**

ApsaraDB for MongoDB automatically configures replica sets for instances so that you can manage the primary and secondary nodes. Advanced functions such as disaster recovery and failover are available after instances are created. When you use the instances, these functions are triggered without you knowing about it.

#### **Architecture**

ApsaraDB for MongoDB uses a multi-node architecture to ensure high availability. A replica set instance consists of a primary node that supports read/write operations, one or more secondary nodes, and a hidden node. The following section describes the nodes of a replica set:

- Primary node: All read and write operations are performed on the primary node. Each replica set instance contains only one primary node.
- Secondary node: The data of a secondary node is synchronized with the primary node by using oplogs. If the primary node fails, a secondary node can be elected as the new primary node to ensure high availability.

**Note** When you connect to an instance by using the endpoint of a secondary node, you can only read data from the instance but cannot write data to it.

• Hidden node: The data of a hidden node is synchronized with the primary node by using oplogs. If a secondary node fails, the hidden node can be elected as the new secondary node to ensure high availability.

**Note** The hidden node is used only to ensure high availability and is not visible to users.

#### **Scale out nodes in a replica set instance**

ApsaraDB for MongoDB allows you to scale out the number of nodes in an instance. You can increase the number of secondary nodes based on your business needs. For more information, see Change the number of nodes for a replica set [instance](https://www.alibabacloud.com/help/doc-detail/95286.htm#task-pwm-cfm-qfb).

For example, assume that you are running an informational website or an order query system that has more read operations than write operations. To improve the read performance, you can add secondary nodes. You can also add secondary nodes during business spikes and remove unnecessary nodes to save costs after the spikes.

#### **Related information**

- [Architecture](https://www.alibabacloud.com/help/doc-detail/66090.htm#concept-lk1-qxn-tdb) of standalone instances
- [Architecture](https://www.alibabacloud.com/help/doc-detail/54255.htm#concept-rcj-dc4-tdb) of sharded cluster instances

### <span id="page-9-0"></span>**2.4. Architecture of sharded cluster instances**

A sharded cluster instance consists of three components: mongos, shard, and config server. You can choose the configuration and number of mongos and shards to create ApsaraDB for MongoDB sharded cluster instances that have different performance.

#### **Architecture**

#### **Components**

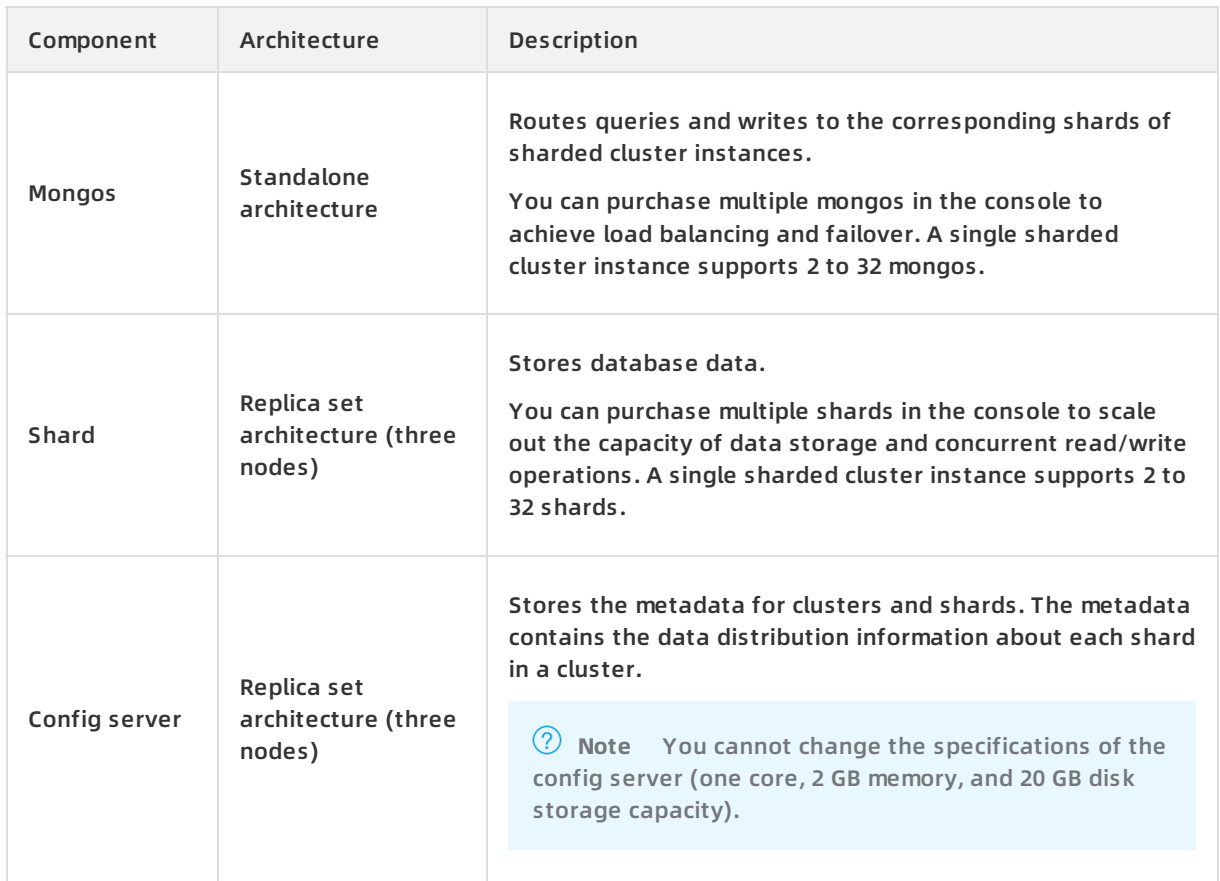

#### **Related information**

- [Architecture](https://www.alibabacloud.com/help/doc-detail/66090.htm#concept-lk1-qxn-tdb) of standalone instances
- [Architecture](https://www.alibabacloud.com/help/doc-detail/54254.htm#concept-bnt-3zn-tdb) of replica set instances

### <span id="page-11-0"></span>**3.Features**

ApsaraDB for MongoDB is developed based on the distributed system and high-reliability storage engine of Apsara, and is compatible with the MongoDB protocol. ApsaraDB for MongoDB uses a multi-node architecture to ensure high availability, and supports elastic scaling, disaster recovery, backup and restoration, and performance optimization. This topic describes the features of ApsaraDB for MongoDB.

#### **Flexible architecture**

ApsaraDB for MongoDB supports flexible deployment [architectures,](https://www.alibabacloud.com/help/doc-detail/66090.htm#concept-lk1-qxn-tdb) such as Architecture of standalone instances, [Architecture](https://www.alibabacloud.com/help/doc-detail/54254.htm#concept-bnt-3zn-tdb) of replica set instances, and Architecture of sharded cluster instances to meet [requirements](https://www.alibabacloud.com/help/doc-detail/54255.htm#concept-rcj-dc4-tdb) of different business scenarios.

#### **Auto scaling**

You can change the configuration of an ApsaraDB for MongoDB instance, including its specifications, storage space, and number of nodes, based on your business needs. You can also set the effective time for the configuration change. We recommend that you set the effective time to off-peak hours to avoid impacts on your business. For more [information,](https://www.alibabacloud.com/help/doc-detail/44655.htm#concept-1580302) see Configuration change overview.

#### **Data security**

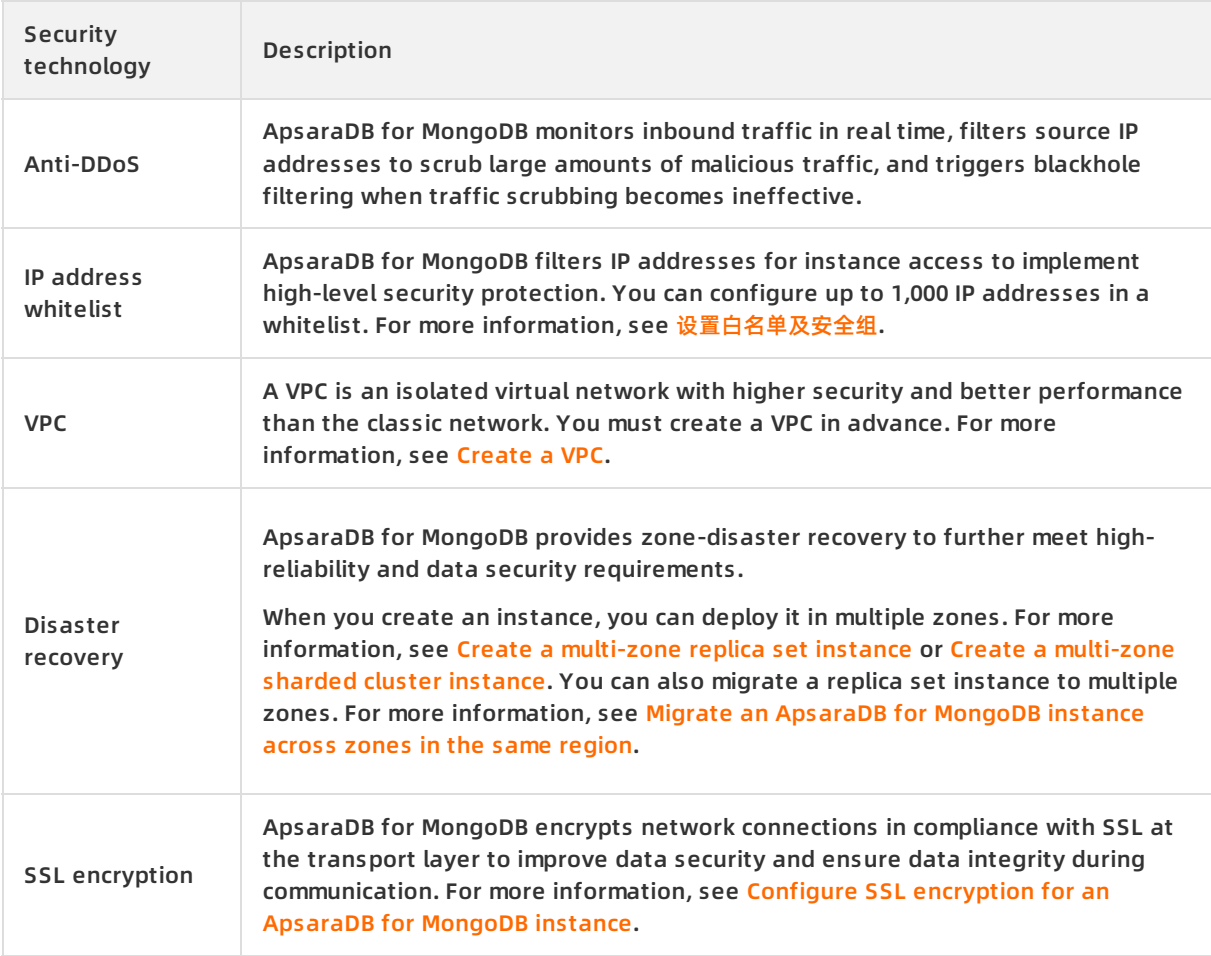

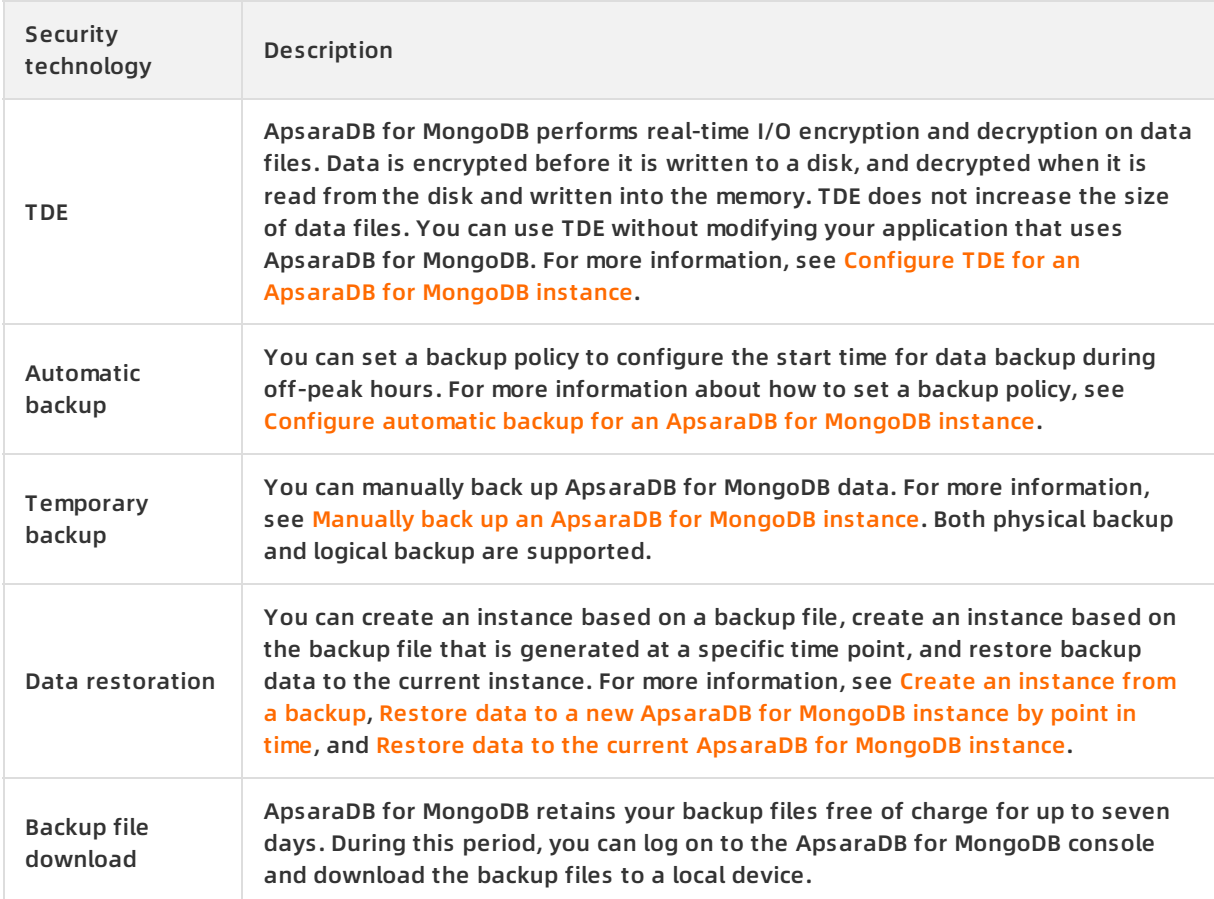

#### **Comprehensive monitoring**

ApsaraDB for MongoDB monitors up to 20 system performance metrics, such as disk capacity, IOPS, connections, CPU utilization, network traffic, transactions per second (TPS), queries per second (QPS), and cache hit ratio. For more information, see View monitoring [information](https://www.alibabacloud.com/help/doc-detail/60518.htm#concept-sn1-wh5-4fb).

#### **Professional tools**

Data [Management](file:///home/admin/icms-dita-ot-worker/.default/temp/~~47550~~) (DMS) allows you to manage relational databases such as MySQL, SQL Server, and PostgreSQL, non-relational databases such as MongoDB and Redis, and Linux servers. DMS offers an integrated solution to view BI charts and data trends, track data, optimize performance, implement access control, and manage data, schemas, and servers.

Data [Transmission](file:///home/admin/icms-dita-ot-worker/.default/temp/~~26592~~) Service (DTS) is a data service that is provided by Alibaba Cloud to support data exchange between data sources such as relational database management system (RDBMS), NoSQL, and online analytical processing (OLAP). It provides data transmission capabilities such as data migration, real-time data subscription, and real-time data synchronization. DTS applies to scenarios such as data migration without server downtime, geodisaster recovery, cross-border data synchronization, and cache refresh policies. It helps you build a secure, scalable, and highly available data architecture.

## <span id="page-13-0"></span>**4.Comparison between ApsaraDB for MongoDB and user-created databases**

Compared with user-created databases, ApsaraDB for MongoDB has outstanding advantages in terms of service availability, data reliability, security, and O&M cost. ApsaraDB for MongoDB helps you quickly start your business and reduce O&M costs.

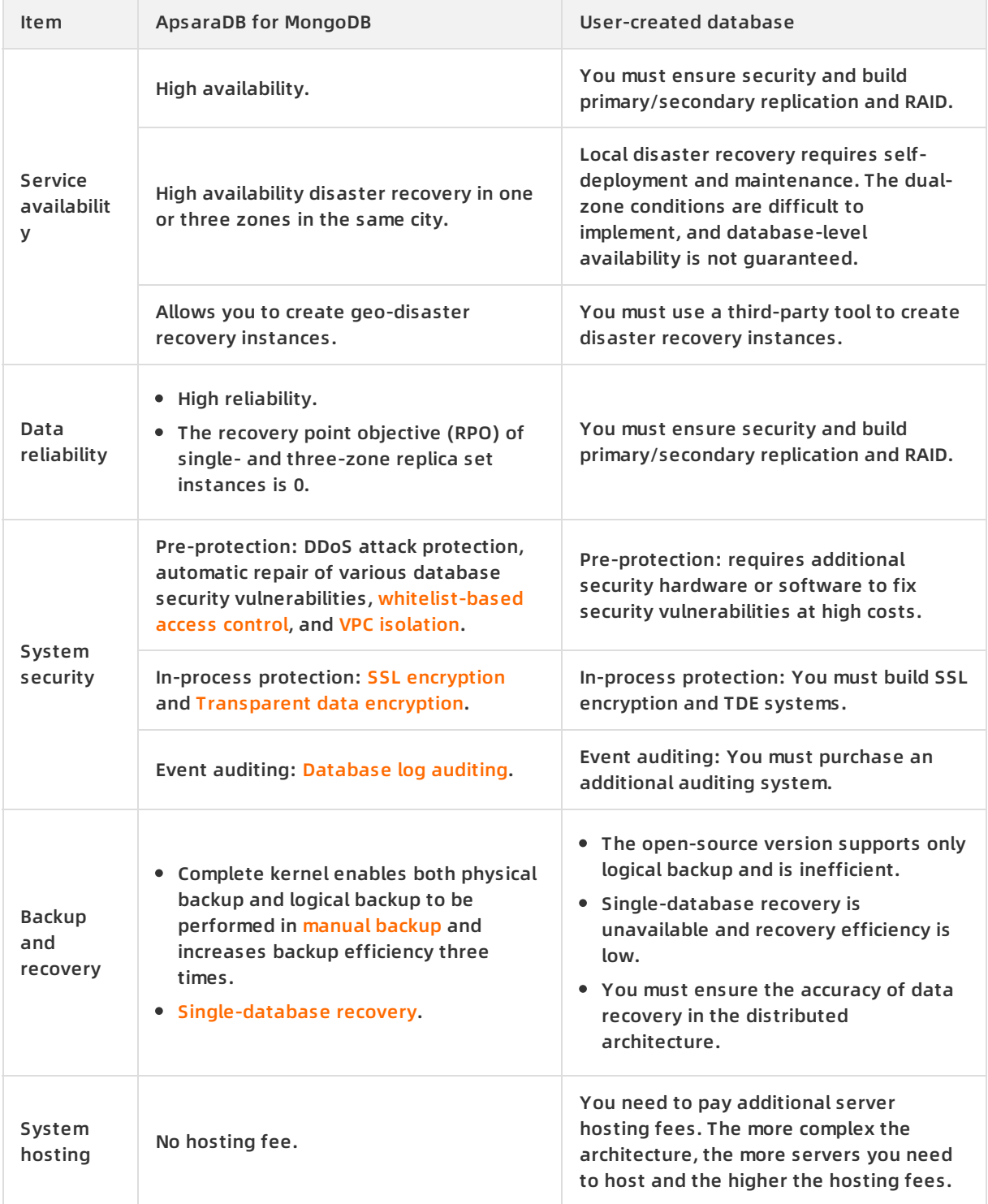

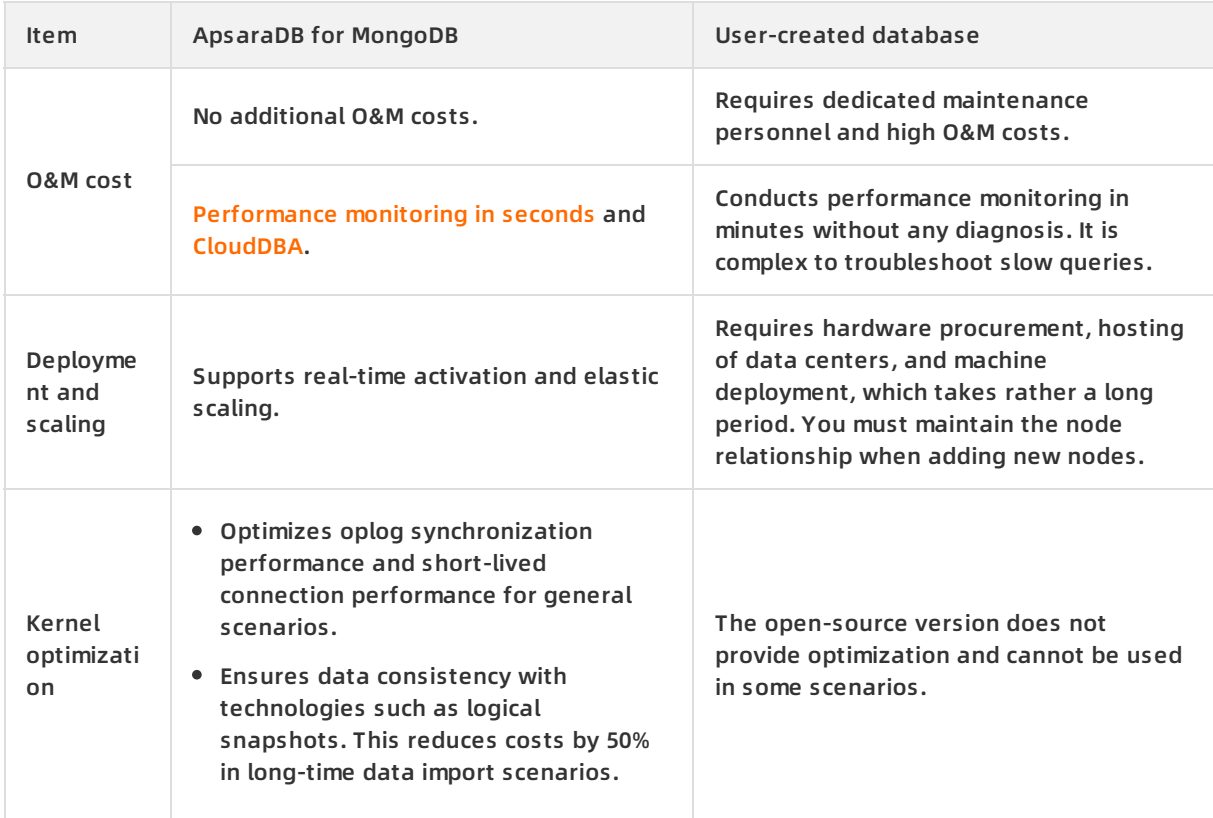

### <span id="page-15-0"></span>**5.Scenarios**

ApsaraDB for MongoDB supports standalone, replica set and sharded cluster deployment architectures and provides enterprise-class capabilities such as security audit and point-in-time backup. It has been widely used in Internet, IoT, games, and finance fields.

#### **Read/write splitting**

ApsaraDB for MongoDB uses the architecture of three-node replica sets to guarantee high availability. Three data nodes are located on different physical servers and automatically synchronize data. The primary and secondary nodes are configured with different endpoints. MongoDB drivers allocate read/write requests to them. For more [information,](https://www.alibabacloud.com/help/doc-detail/108870.htm#concept-lyt-gc5-xgb) see Architecture of ApsaraDB for MongoDB.

#### **Flexible business scenarios**

ApsaraDB for MongoDB has no schema and is suitable for startup business needs. You do not need to worry about changing schemas. You can store [structured](https://www.alibabacloud.com/help/doc-detail/26092.htm#concept-pc2-lv5-tdb) data in ApsaraDB for Relational Database Service (RDS), flexible business data in ApsaraDB for MongoDB, and hot data in ApsaraDB for Redis or ApsaraDB for [Memcache.](https://www.alibabacloud.com/help/doc-detail/26342.htm#concept-m3j-s5z-sdb) This helps you write and read business data with high efficiency and reduce the cost of data storage.

#### **Apps**

ApsaraDB for MongoDB supports two-dimensional spatial indexes, so it can provide support for location-based apps. Its dynamic storage mode is also suitable for storing heterogeneous data from multiple systems. This satisfies the requirements of apps.

#### **IoT scenarios**

ApsaraDB for MongoDB features high performance and asynchronous data writing. It can achieve the processing capability of an in-memory database in specific scenarios. In a sharded cluster instance of ApsaraDB for MongoDB, you can adjust the configuration and quantity of mongos and shards to improve performance and expand storage space without limits. ApsaraDB for MongoDB is suitable for IoT scenarios with highly concurrent write operations. For more information, see [Configuration](https://www.alibabacloud.com/help/doc-detail/44655.htm#concept-1580302) change overview.

ApsaraDB for MongoDB provides a secondary index feature for dynamic queries. It can use the MapReduce aggregation framework of MongoDB to conduct multidimensional data analysis.

### <span id="page-16-0"></span>**6.Instance types**

This topic describes the instance types available in ApsaraDB for MongoDB.

#### **Current instance types**

The following new instance types are used for instances that were created on and after July 10, 2017 or whose configurations have been changed.

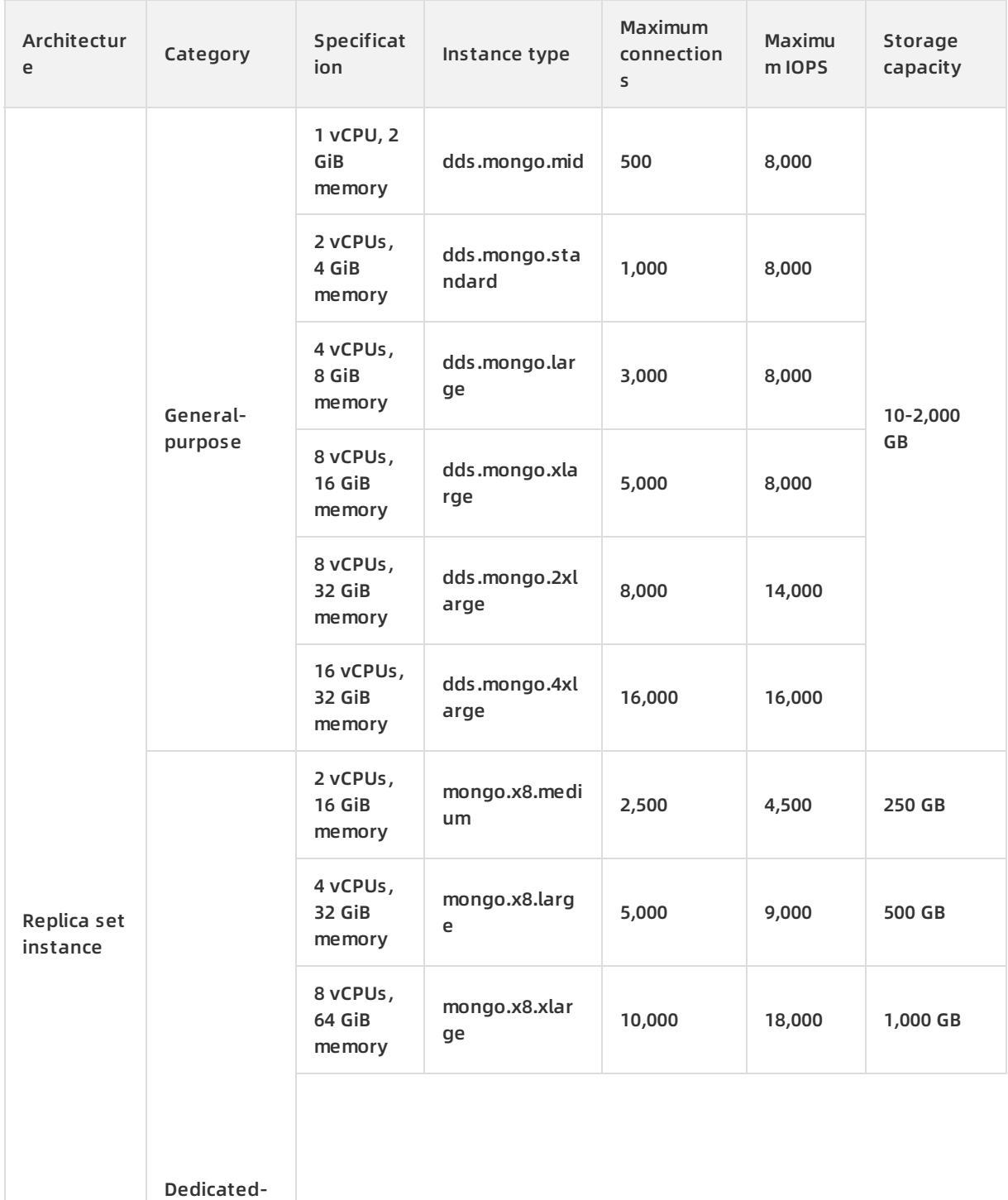

#### **Standalone or replica set instance types**

#### Product Introduction · Instance types ApsaraDB for MongoDB **ApsaraDB** for MongoDB

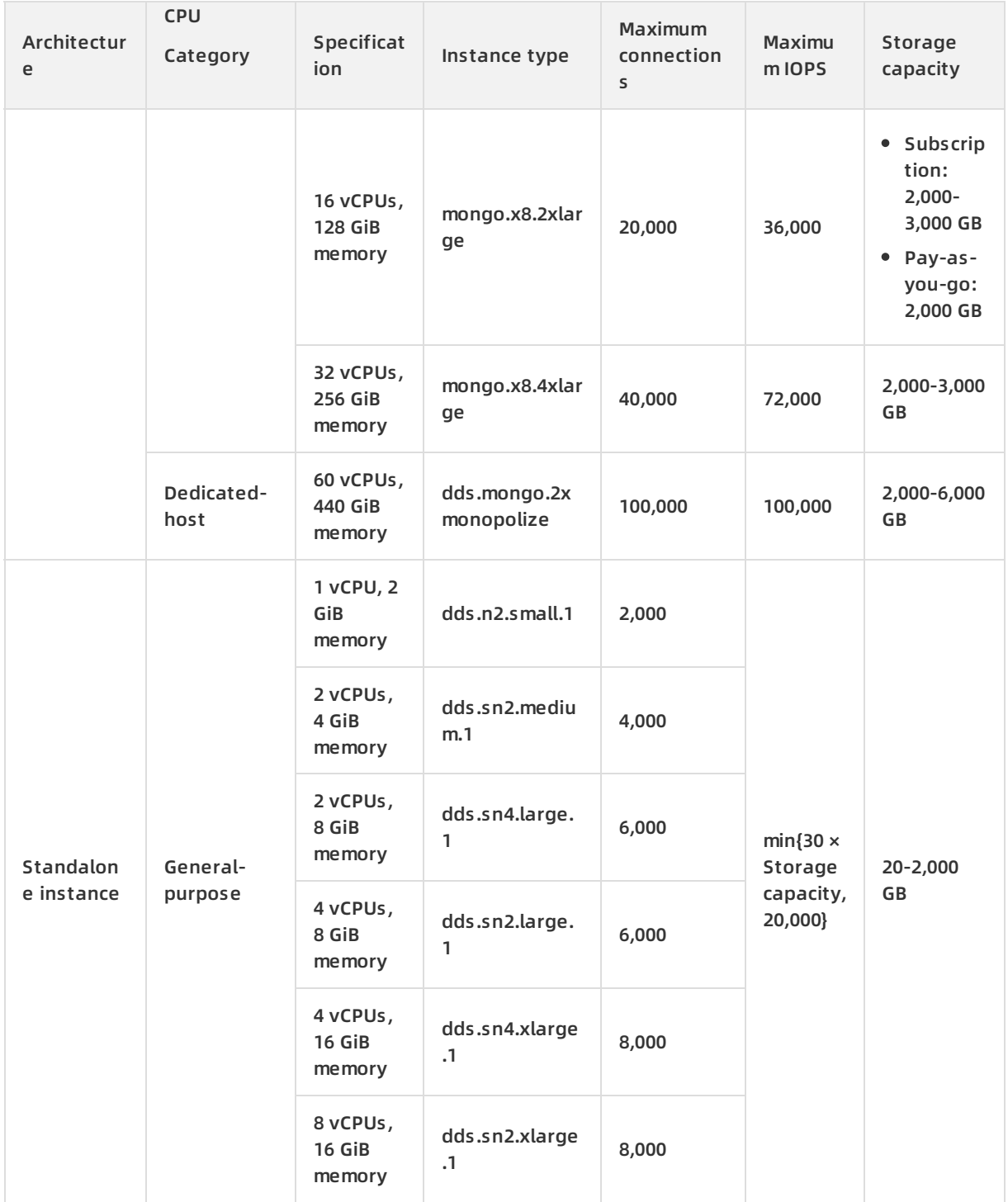

### **Sharded cluster instance types**

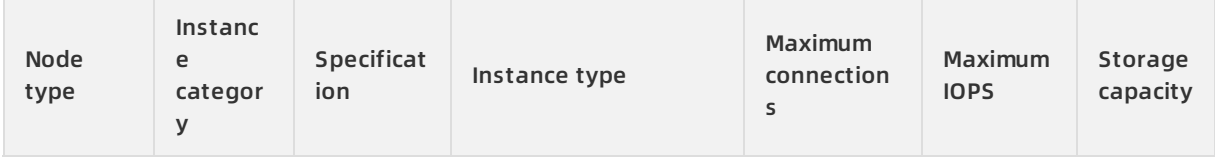

#### ApsaraDB for MongoDB **Product Introduction** • Instance types

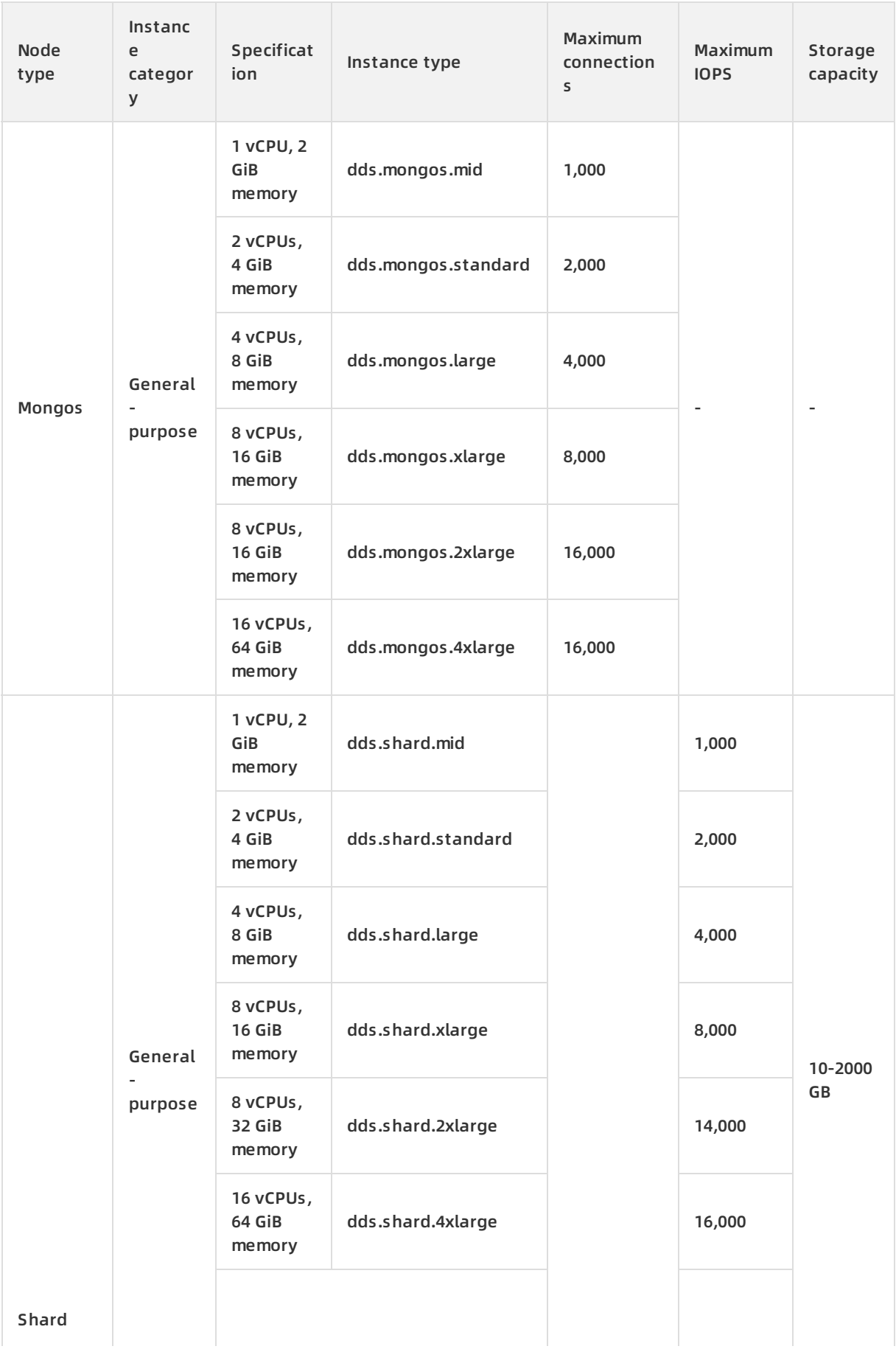

#### Product Introduction · Instance types ApsaraDB for MongoDB **ApsaraDB** for MongoDB

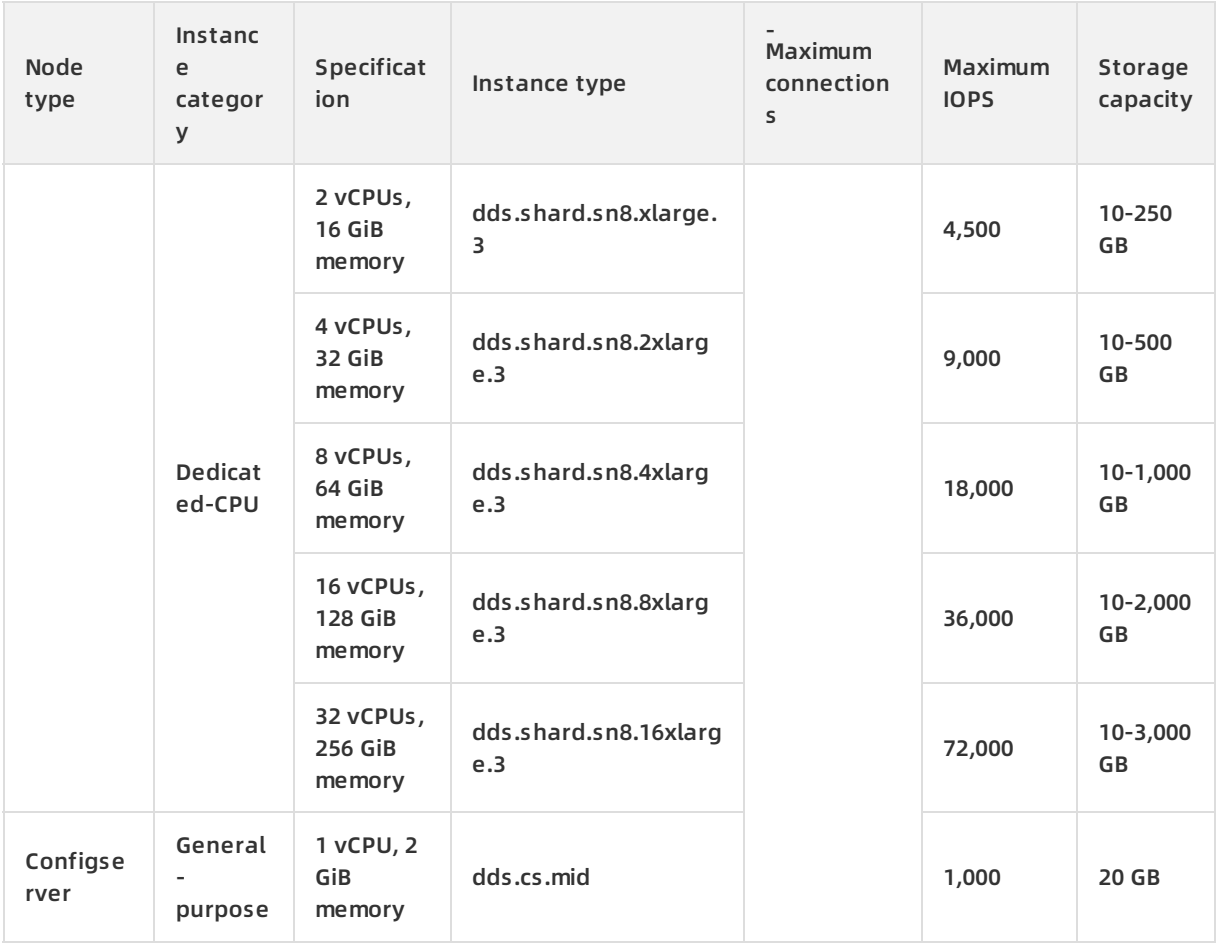

#### **Historical instance types**

The following instance types will be used for instances that were created before July 10, 2017 and whose configurations have not been changed.

#### **Three-node replica set instance types**

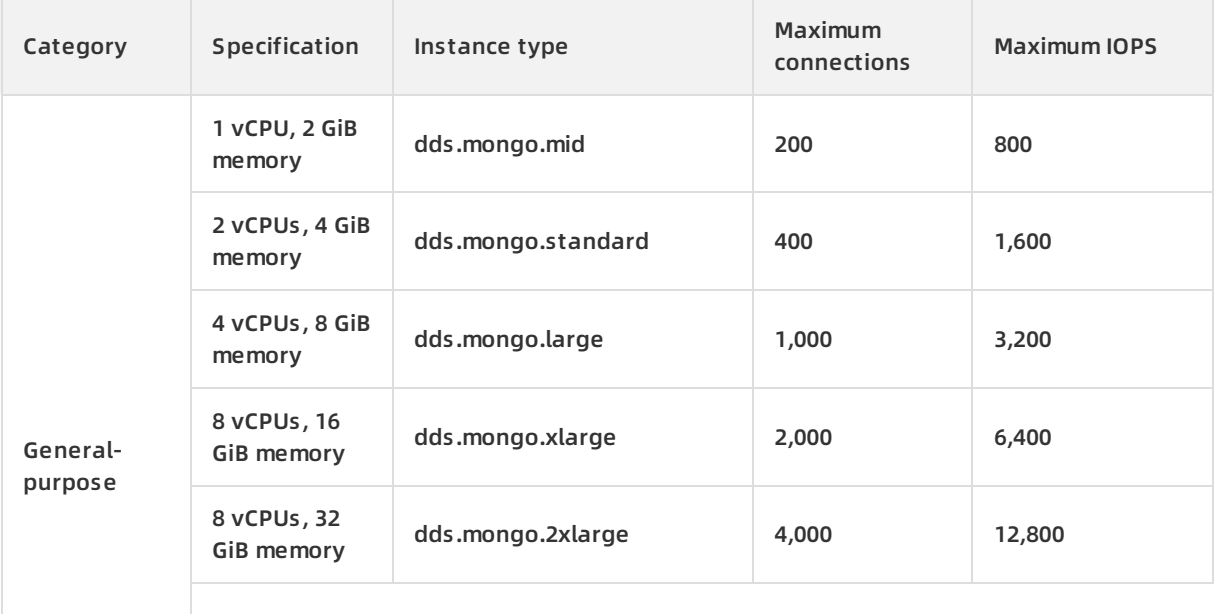

#### ApsaraDB for MongoDB **Product Introduction** • Instance types

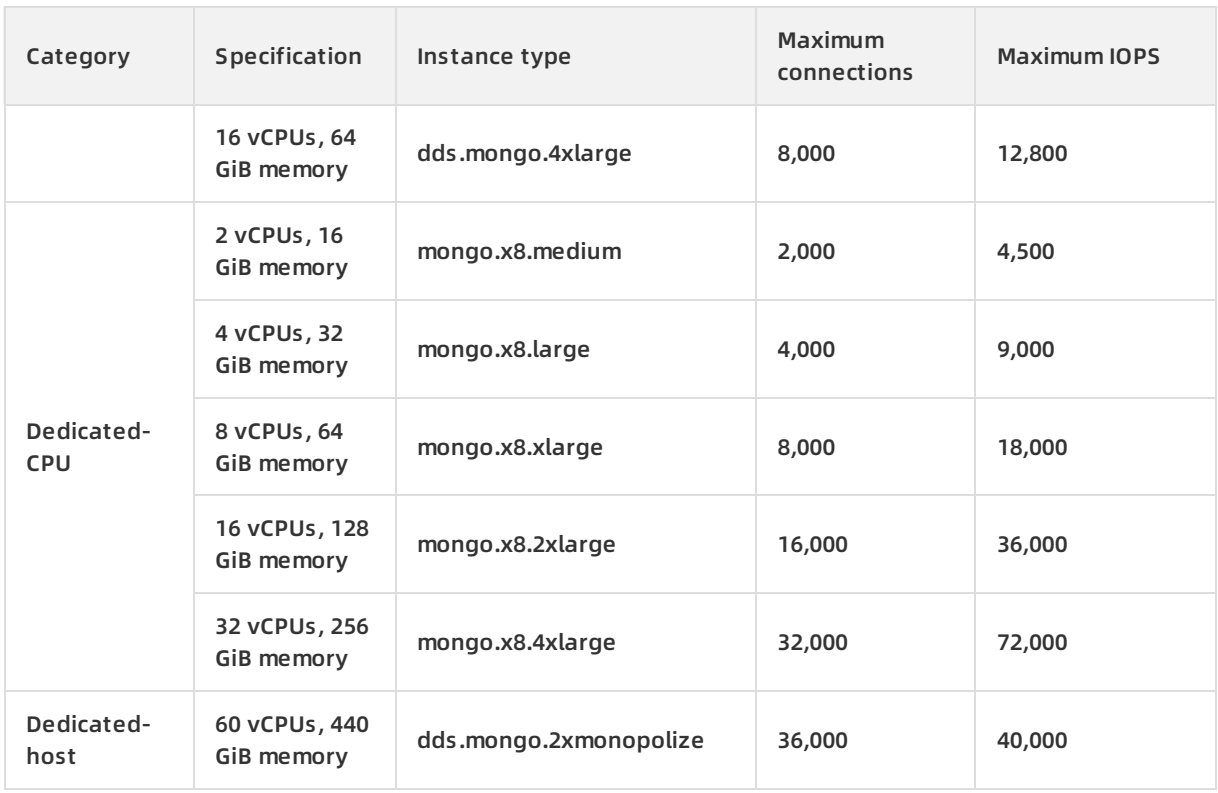

### **Sharded cluster instance types**

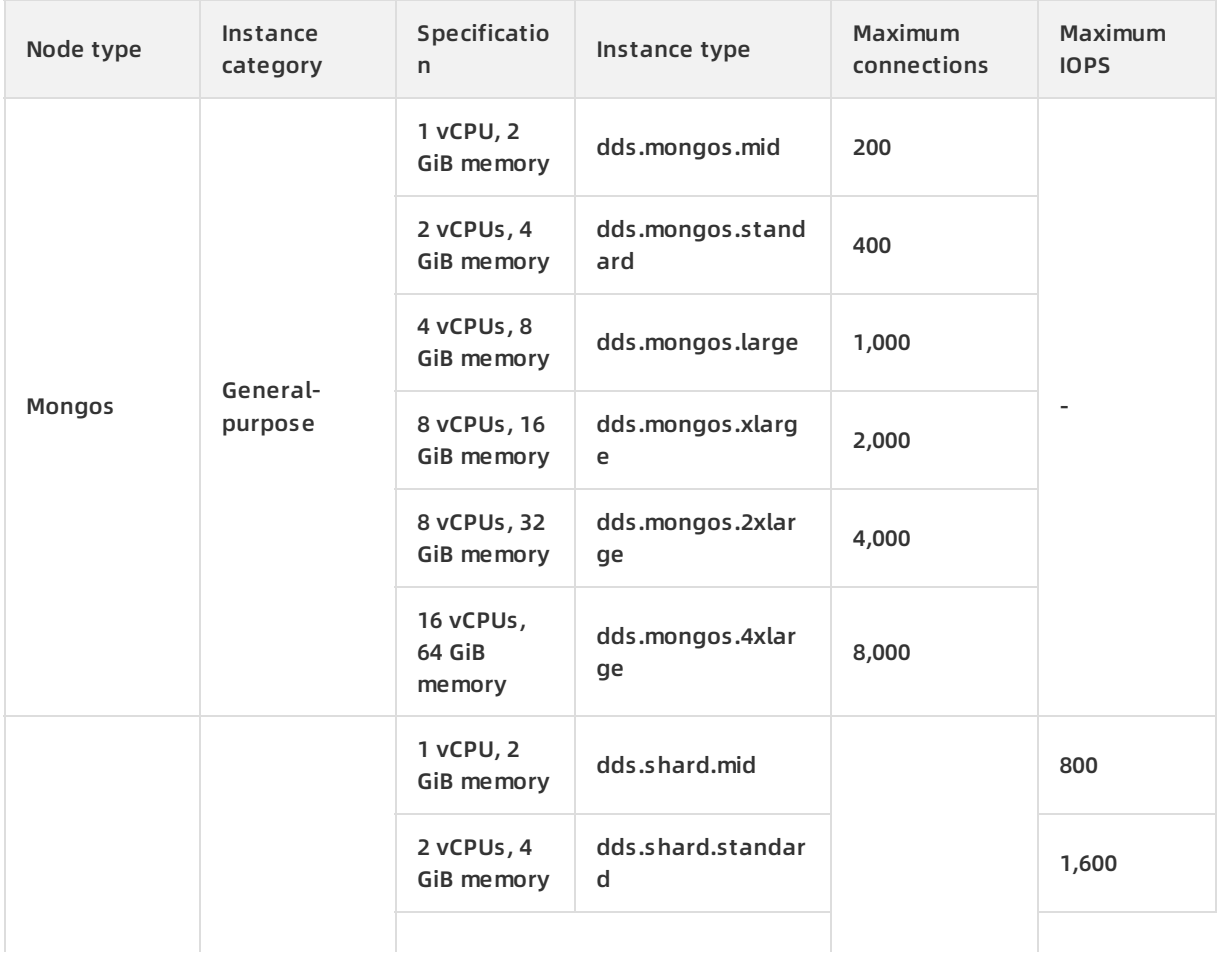

#### Product Introduction · Instance types ApsaraDB for MongoDB **ApsaraDB** for MongoDB

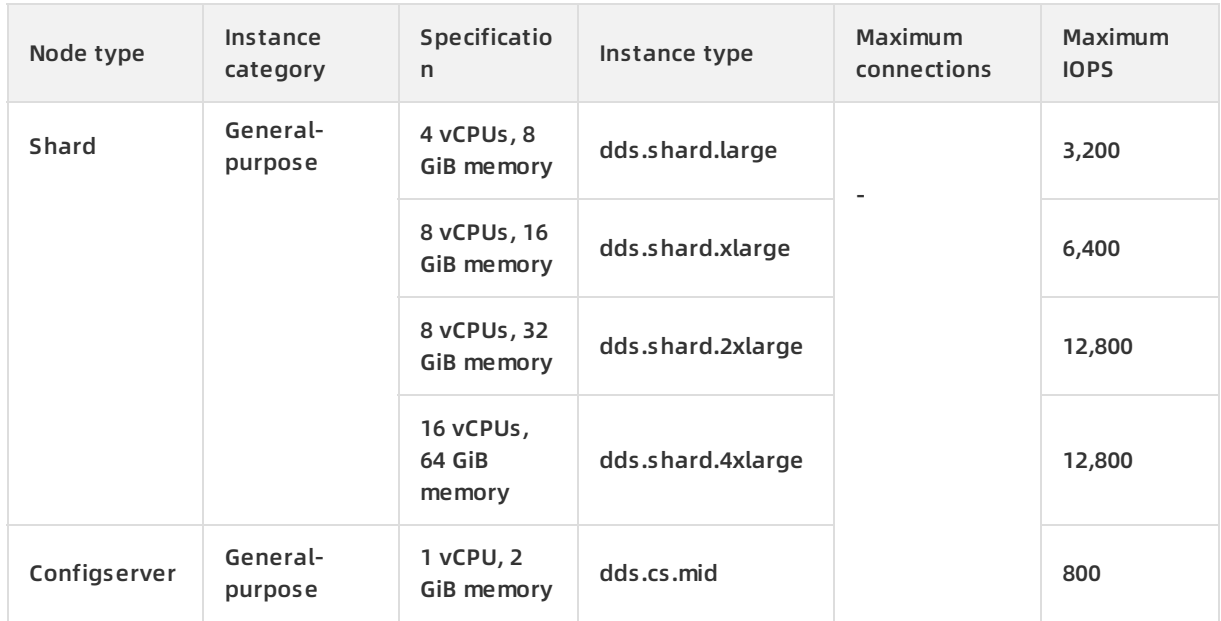

## <span id="page-22-0"></span>**7.MongoDB versions and storage engines**

ApsaraDB for MongoDB supports MongoDB 3.4, 4.0, and 4.2, as well as the WiredTiger storage engine. You can choose a storage engine and a MongoDB version that best suits your business needs when you create an instance.

#### **MongoDB versions and advantages**

Compared with MongoDB 3.2, MongoDB 3.4 provides higher performance and security. MongoDB 4.0 is more suitable for finance and scenarios that are dependent on transactions and use NoSQL features. MongoDB 4.2 uses the two-stage commit method to ensure the atomicity, consistency, isolation, durability (ACID) feature of sharded cluster transactions. This greatly expands its business scenarios. The following table describes the advantages of MongoDB versions.

**Note** MongoDB 3.2 has been phased out. For more [information,](https://www.alibabacloud.com/help/doc-detail/151214.htm#concept-2347576) see Notice: ApsaraDB for MongoDB has phased MongoDB 3.2 out and released MongoDB 4.2 since February 4.

MongoDB version Advantage

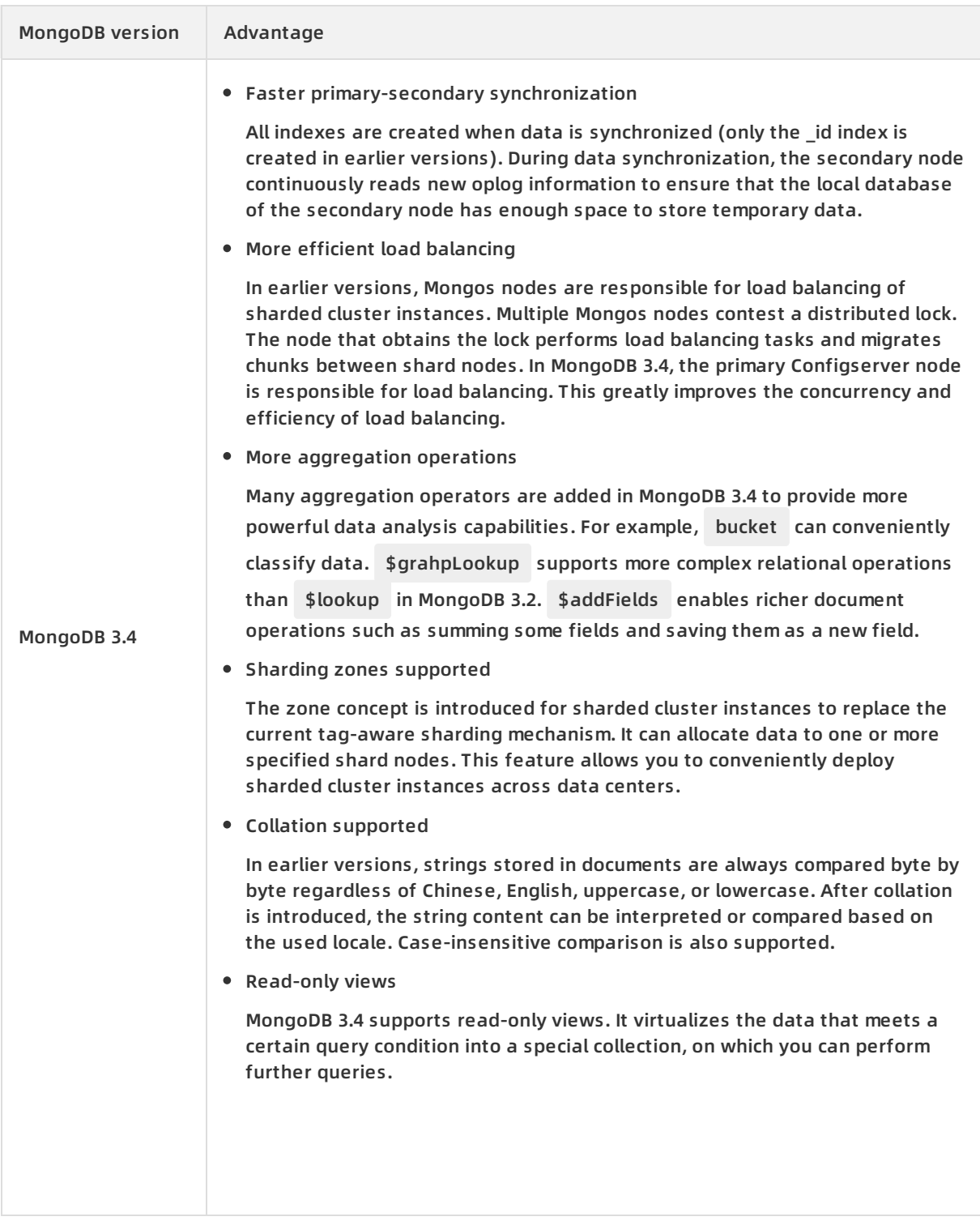

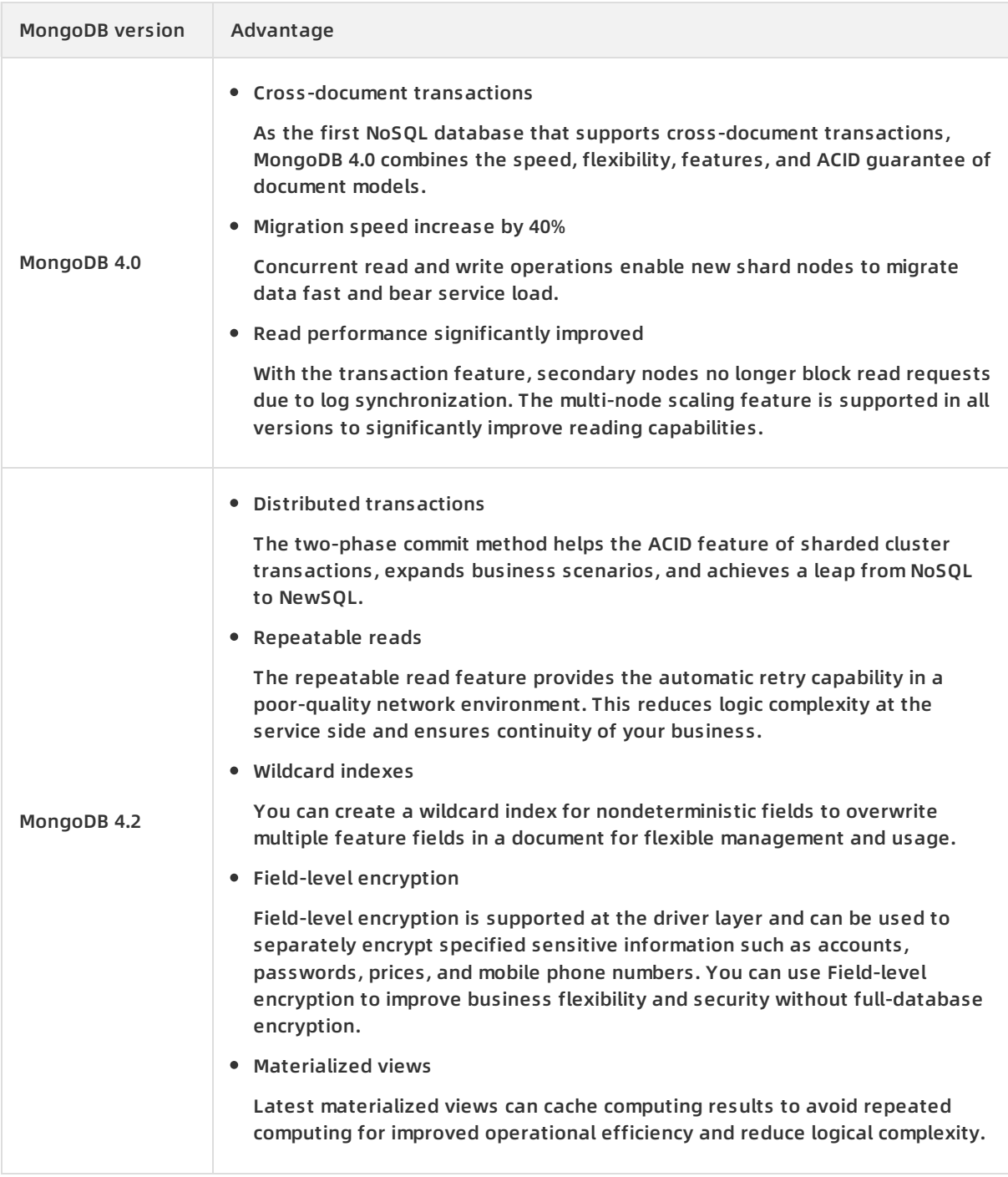

**Note** You can manually upgrade the MongoDB version while an instance is running. However, you cannot downgrade the MongoDB version. For more [information,](https://www.alibabacloud.com/help/doc-detail/64600.htm#concept-ut5-fp4-fgb) see Upgrade MongoDB versions.

#### **Storage engines**

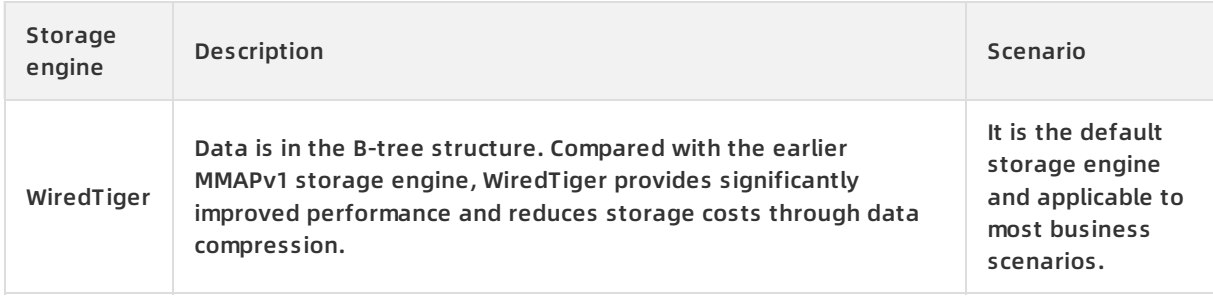

#### **Relationship between MongoDB versions and storage engines**

The following tables describe the relationship between MongoDB versions and storage engines.

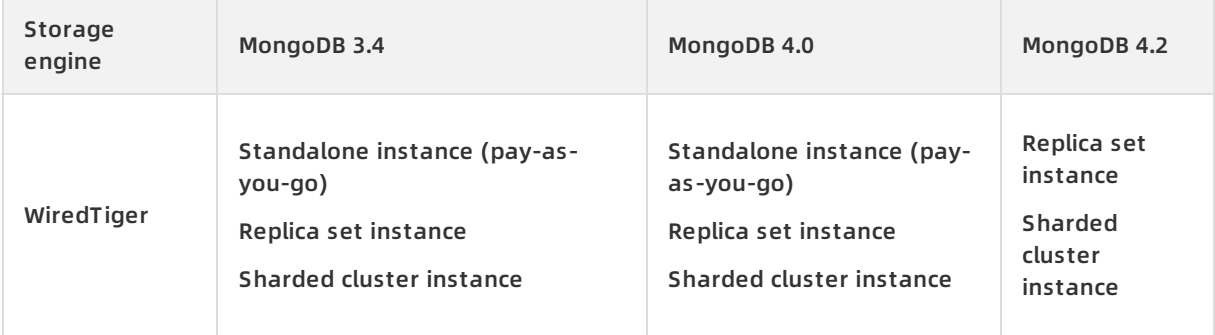

### <span id="page-26-0"></span>**8.Glossary**

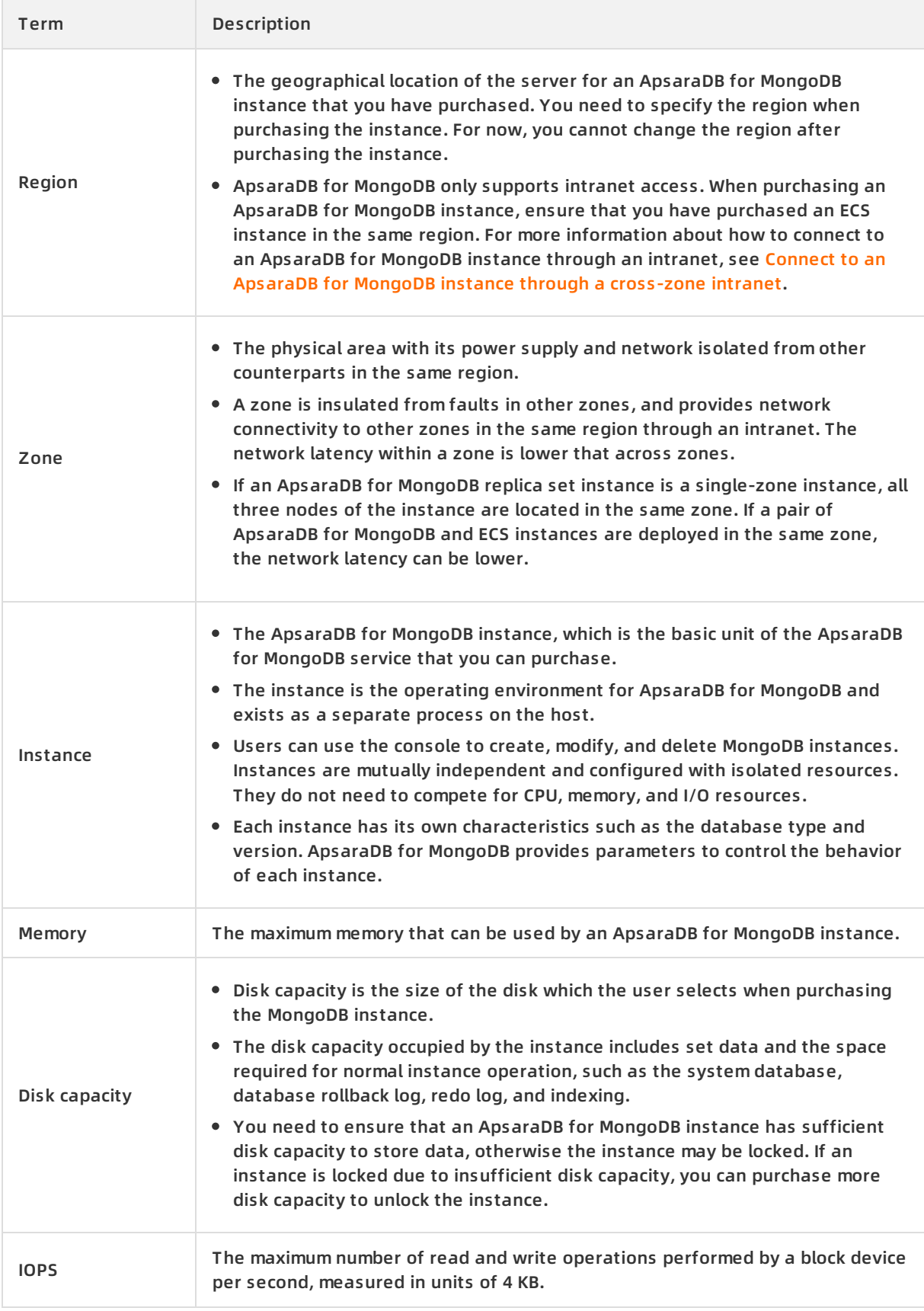

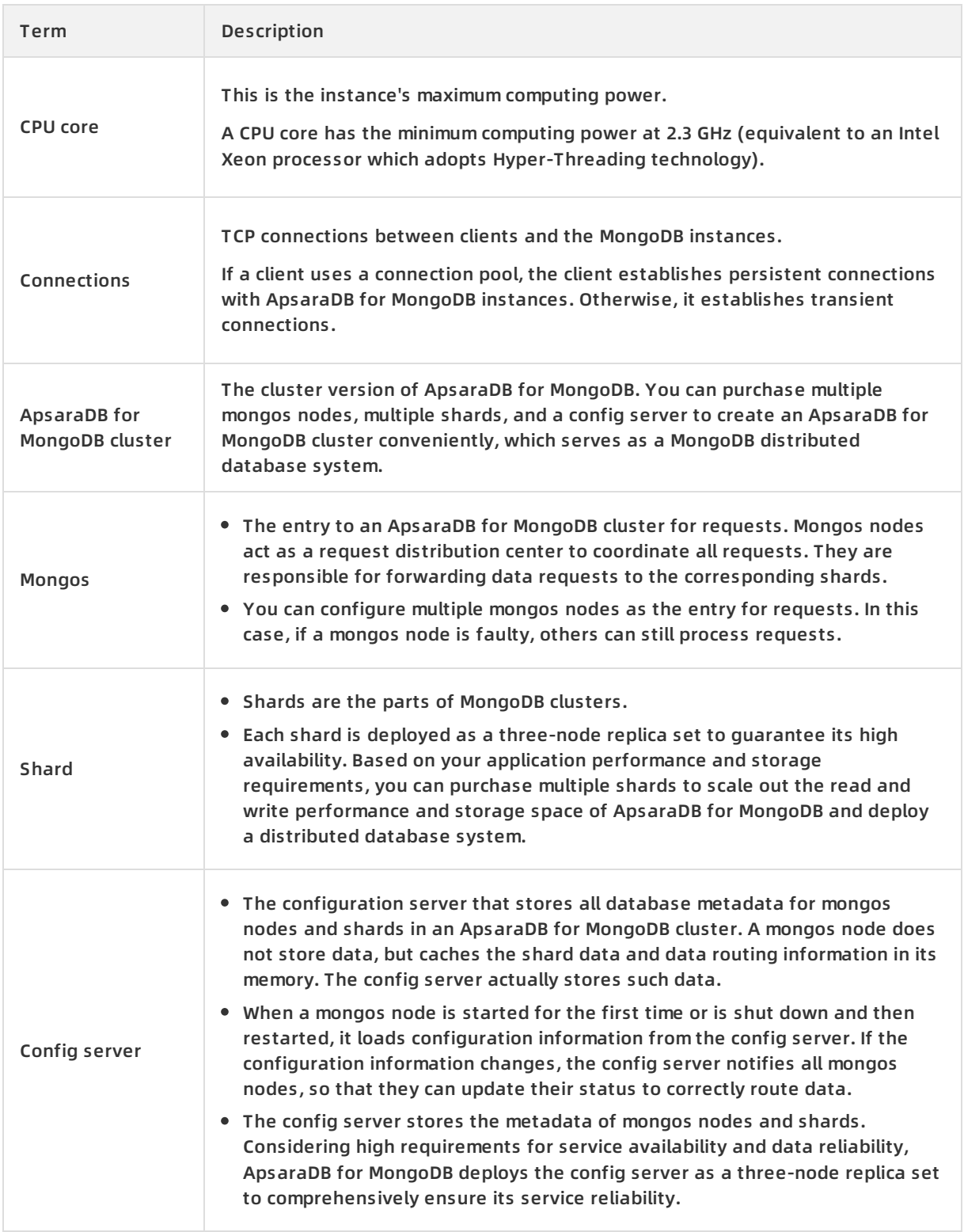

### <span id="page-28-0"></span>**9.Instance type families**

#### **Families**

ApsaraDB for MongoDB provides general and dedicated instance type families.

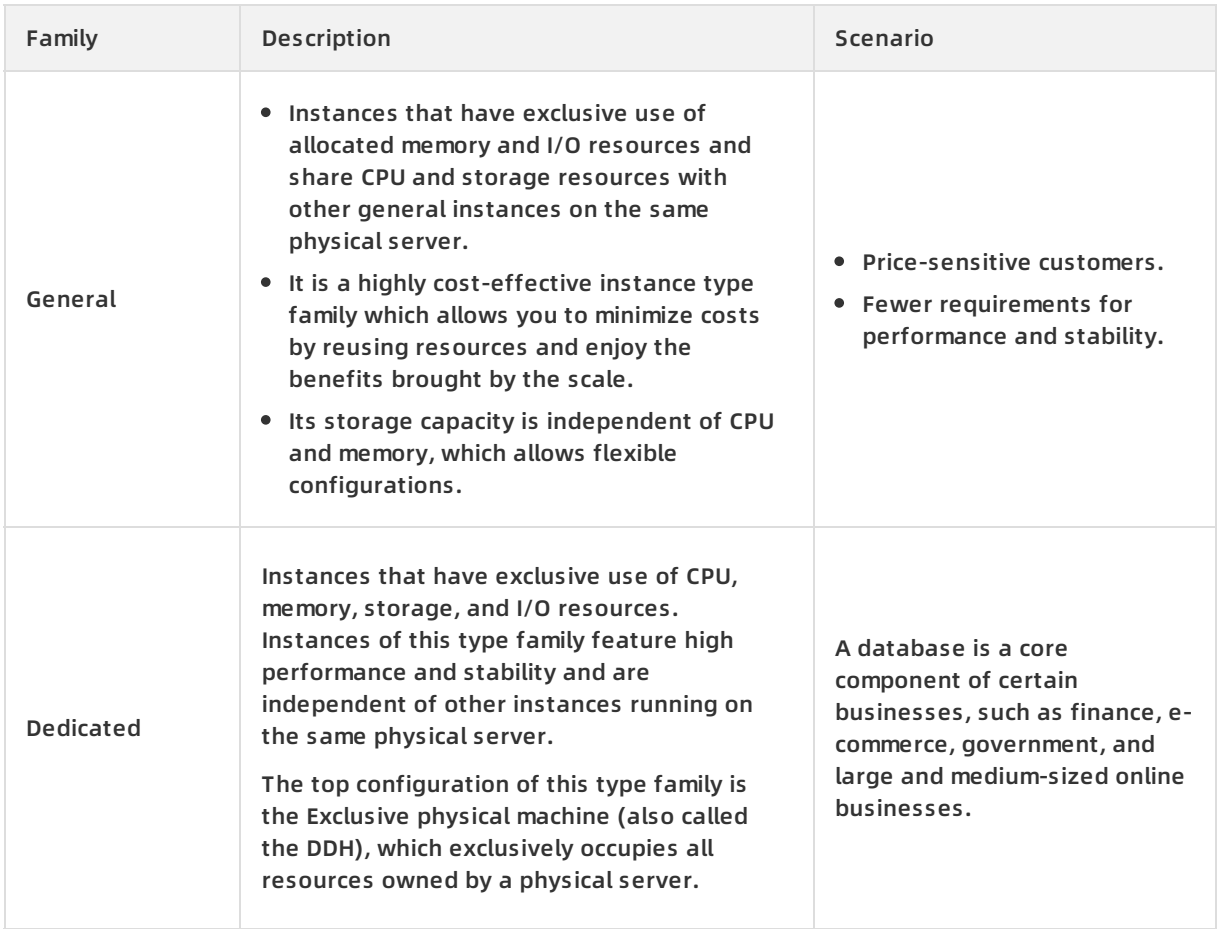

The following figure shows the differences between general and dedicated instance type families.

#### **Instance types**

For more information about instance types and specifications such as the number of CPU cores, memory, storage space, maximum number of allowed connections, and IOPS, see [Instance](https://www.alibabacloud.com/help/doc-detail/57141.htm#concept-wrp-kg4-tdb) types.

#### **Pricing**

For the price of each instance type, see Billing items and [pricing](https://www.alibabacloud.com/help/doc-detail/54285.htm#concept-jww-bny-32b).

#### **Change instance types**

You can change instance types as needed. For more information about specific operations, see [Configuration](https://www.alibabacloud.com/help/doc-detail/44655.htm#concept-1580302) change overview.